## Politechnika Krakowska im. Tadeusza Kościuszki

# Karta przedmiotu

obowiązuje studentów rozpoczynających studia w roku akademickim 2019/2020

Wydział Architektury

Kierunek studiów: Architektura Profil: Ogólnoakademicki

Forma sudiów: stacjonarne **Kod kierunku: AiU** 

Stopień studiów: I

Specjalności: Bez specjalności

### 1 Informacje o przedmiocie

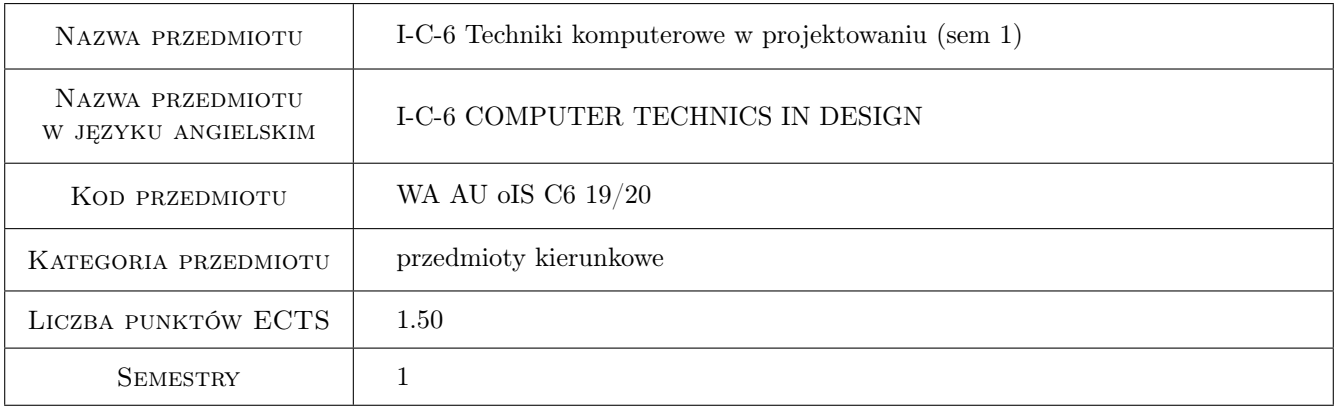

### 2 Rodzaj zajęć, liczba godzin w planie studiów

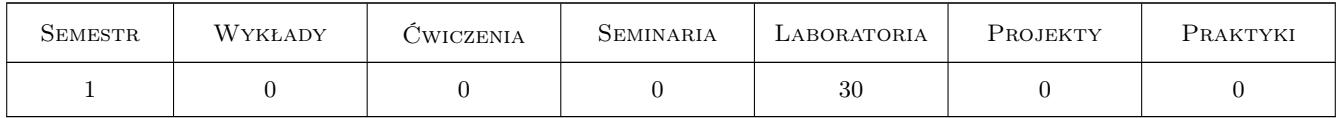

### 3 Cele przedmiotu

- Cel 1 Umiejętności graficznego zapisu na płaszczyźnie idei architektonicznych w ramach dokumentacji technicznej obiektów budowlanych.
- Cel 2 Opanowanie kształtowania idei architektonicznych w przestrzeni wirtualnej na bazie danych projektowych.
- Cel 3 Umiejętność pracy w zespole projektowym.
- Cel 4 Rozwinięcie i kształtowanie wyobraźni przestrzennej.

### 4 Wymagania wstępne w zakresie wiedzy, umiejętności i innych **KOMPETENCJI**

- 1 Znajomość podstaw obsługi komputera osobistego w systemie Windows.
- 2 Podstawowe umiejętności pracy w pakiecie biurowym Microsoft Office.

### 5 Efekty kształcenia

- EK1 Wiedza Znajomość programów komputerowych wykorzystywanych do projektowania obiektów budowlanych w zakresie tworzenia dokumentacji technicznej i jego prezentacji.
- EK2 Umiejętności Tworzenie projektów architektonicznych spełniających wymogi techniczne oraz estetyczne przy pomocy programów wspomagających projektowanie inżynierskie typu CAD.
- EK3 Umiejętności Przygotowywanie koncepcji projektu w programach wspomagających projektowanie architektoniczne wykorzystujące możliwości modelowania przestrzeni wirtualnej w aspekcie dostosowania do lokalizacji i kontekstu.
- EK4 Kompetencje społeczne Poznanie funkcji zawodu architekta, jako koordynatora zespołów dziedzinowych i interdyscyplinarnych. Rozwinięcie efektywnego komunikowania się zawodowego i społecznego.

### 6 Treści programowe

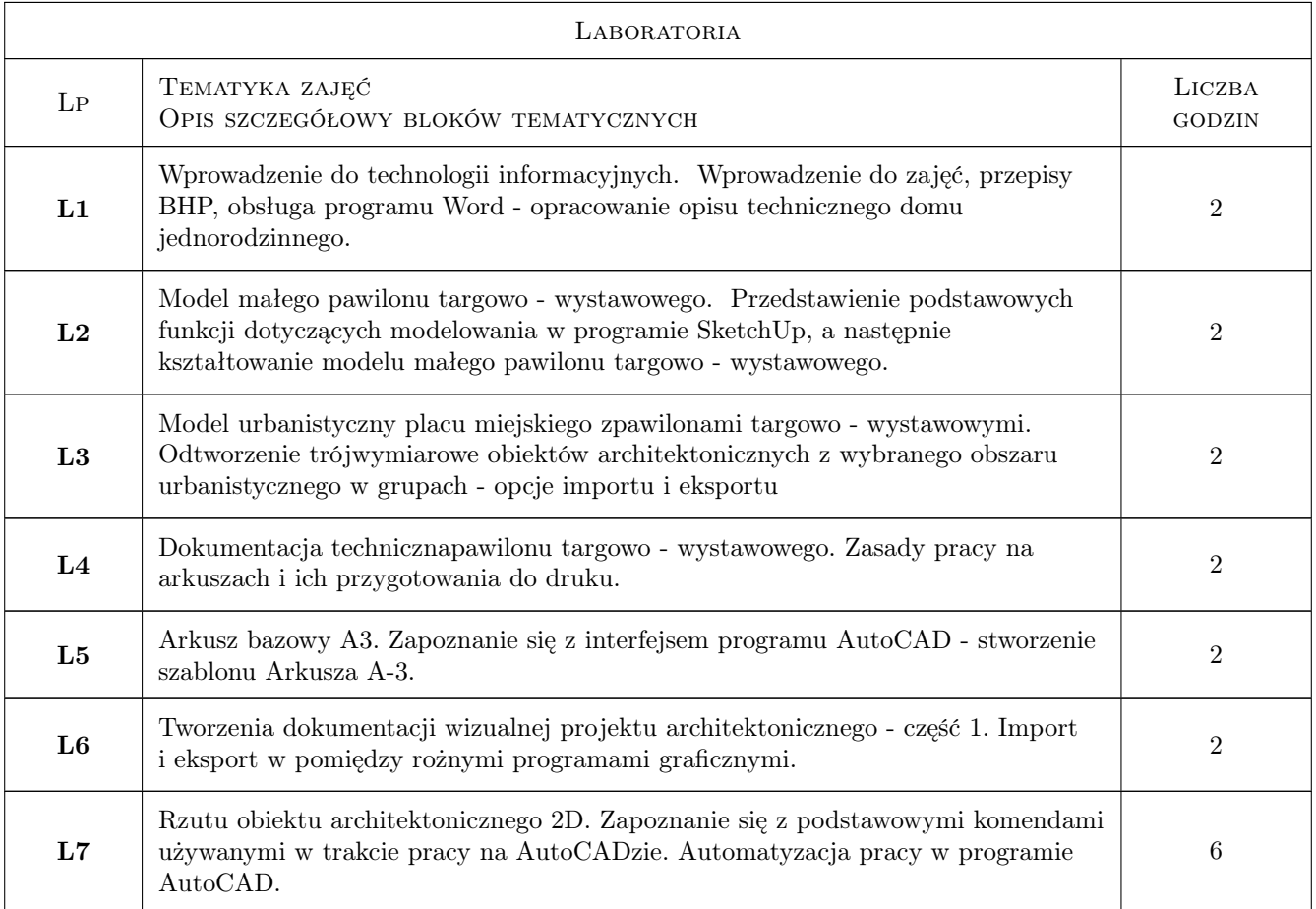

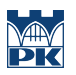

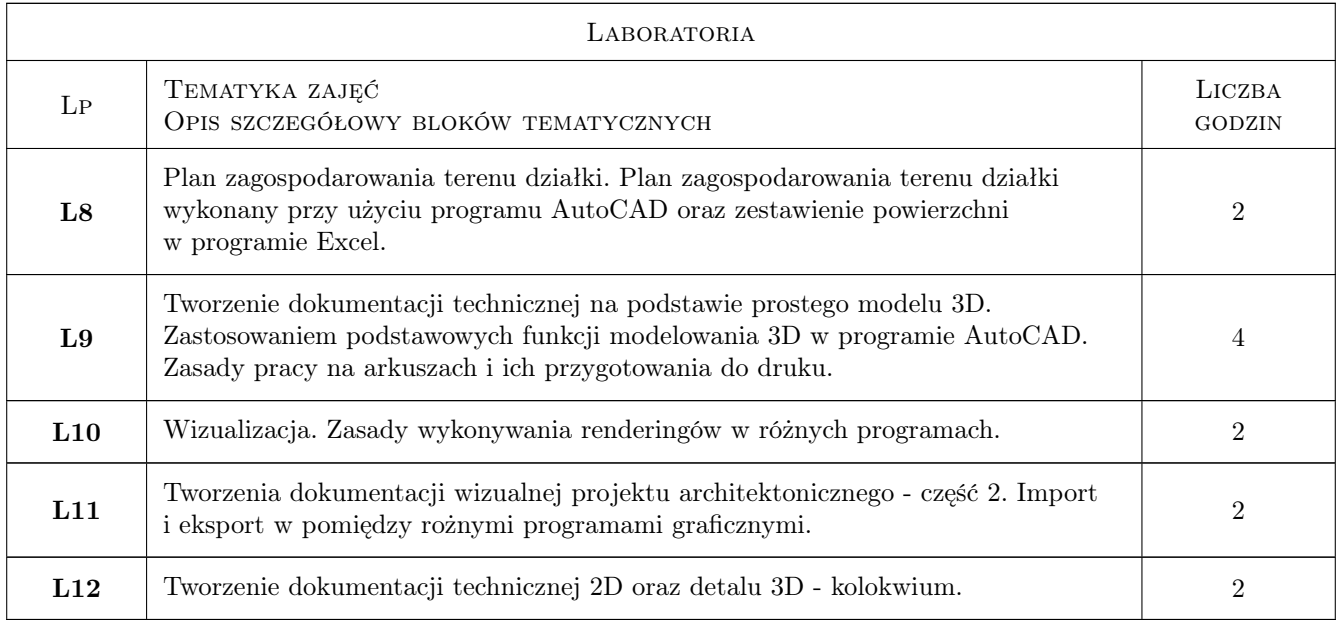

### 7 Narzędzia dydaktyczne

- N1 Ćwiczenia laboratoryjne
- N2 Ćwiczenia projektowe
- N3 Praca w grupach
- N4 Prezentacje multimedialna

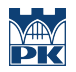

### 8 Obciążenie pracą studenta

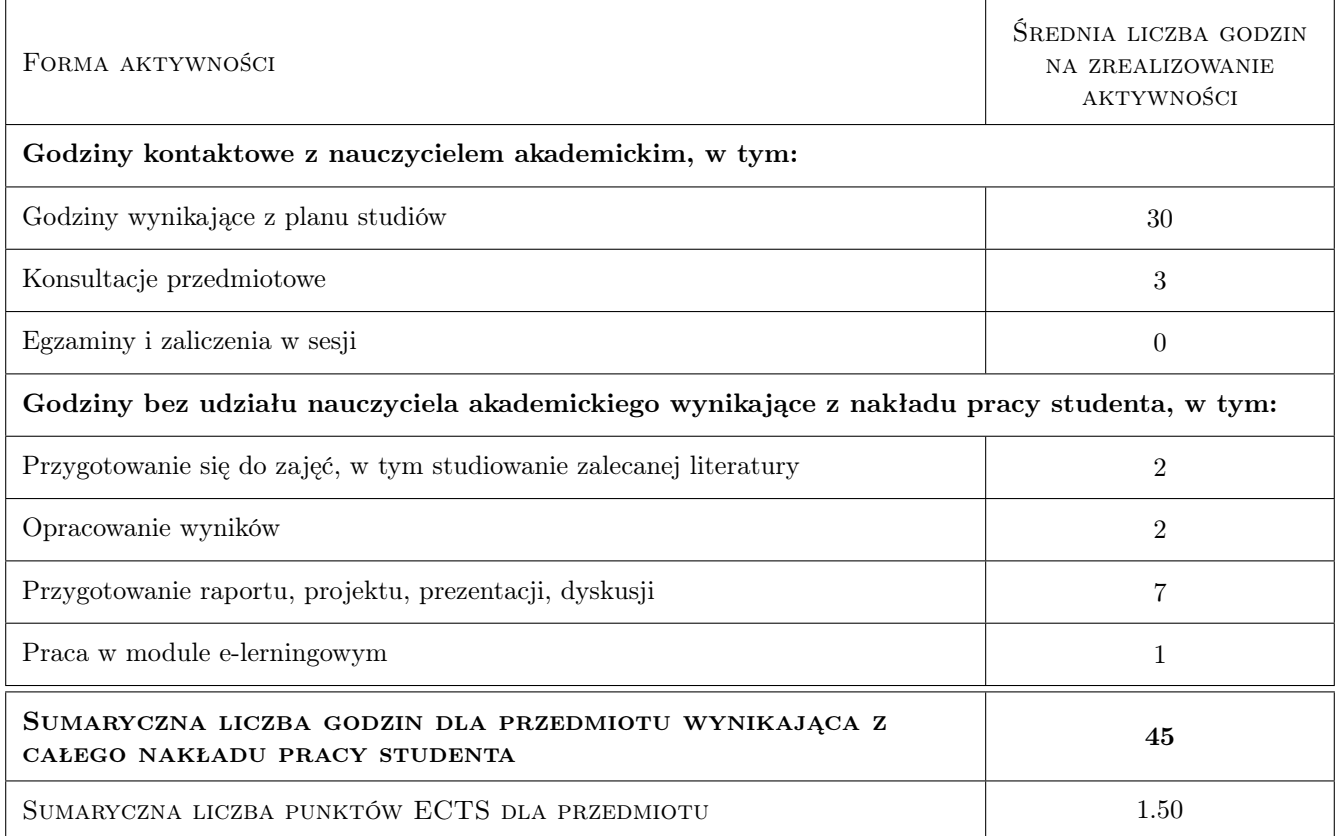

### 9 Sposoby oceny

W celu zaliczenia przedmiotu Techniki Komputerowe w Projektowaniu należy oddać wszystkie przewidziane harmonogramem prace na minimum ocenę 3,0.

#### Ocena formująca

- F1 Ćwiczenie praktyczne
- F2 Projekt indywidualny
- F3 Projekt zespołowy
- F4 Kolokwium z wiedzy teoretycznej oraz praktycznej umiejętności obsługi programów

#### Ocena podsumowująca

P1 Średnia ważona ocen formujących

#### Warunki zaliczenia przedmiotu

- W1 Obecność na zajęciach
- W2 Pozytywnie zaliczone wszystkie efekty kształcenia

#### Ocena aktywności bez udziału nauczyciela

B1 Test

### Kryteria oceny

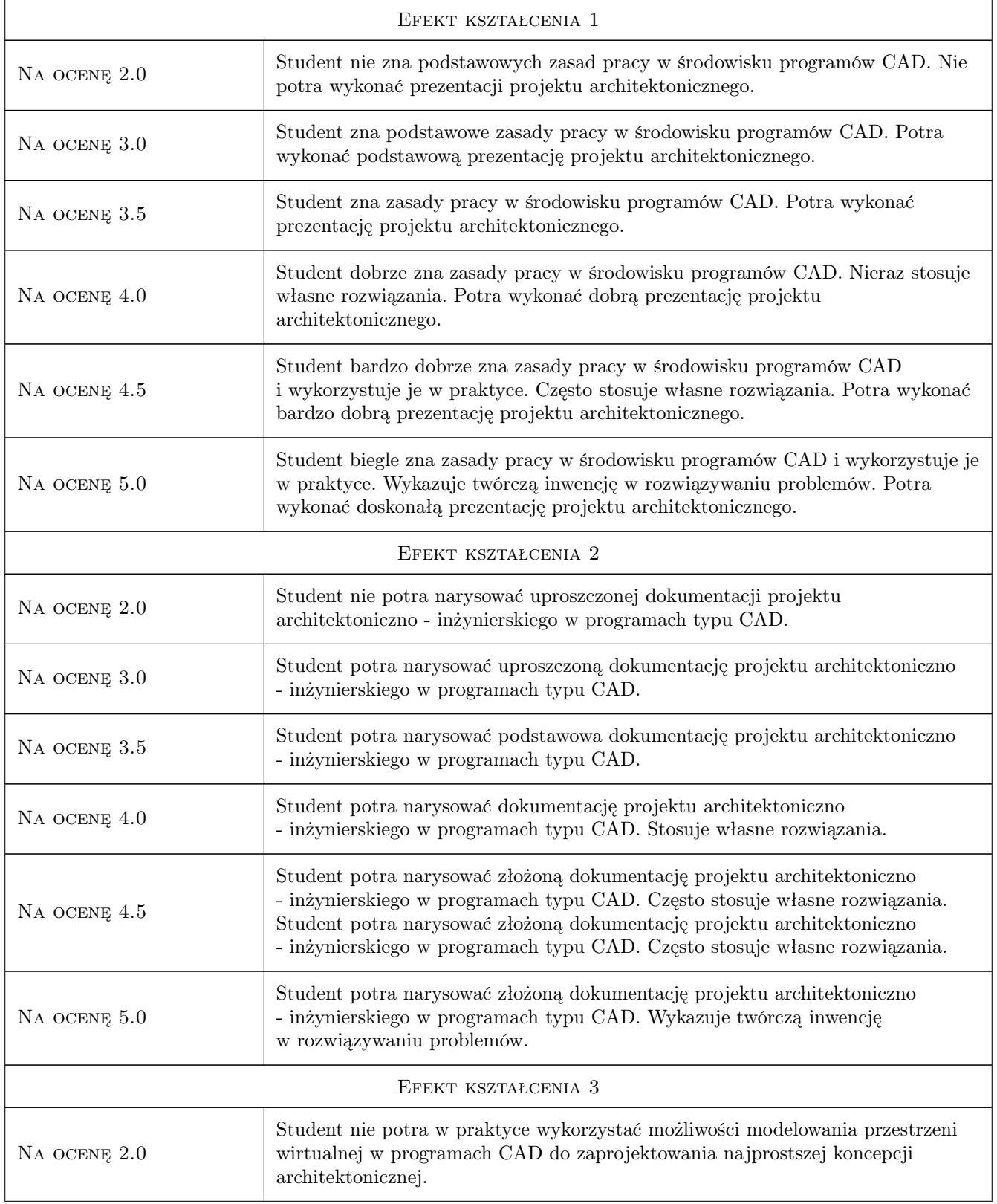

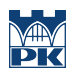

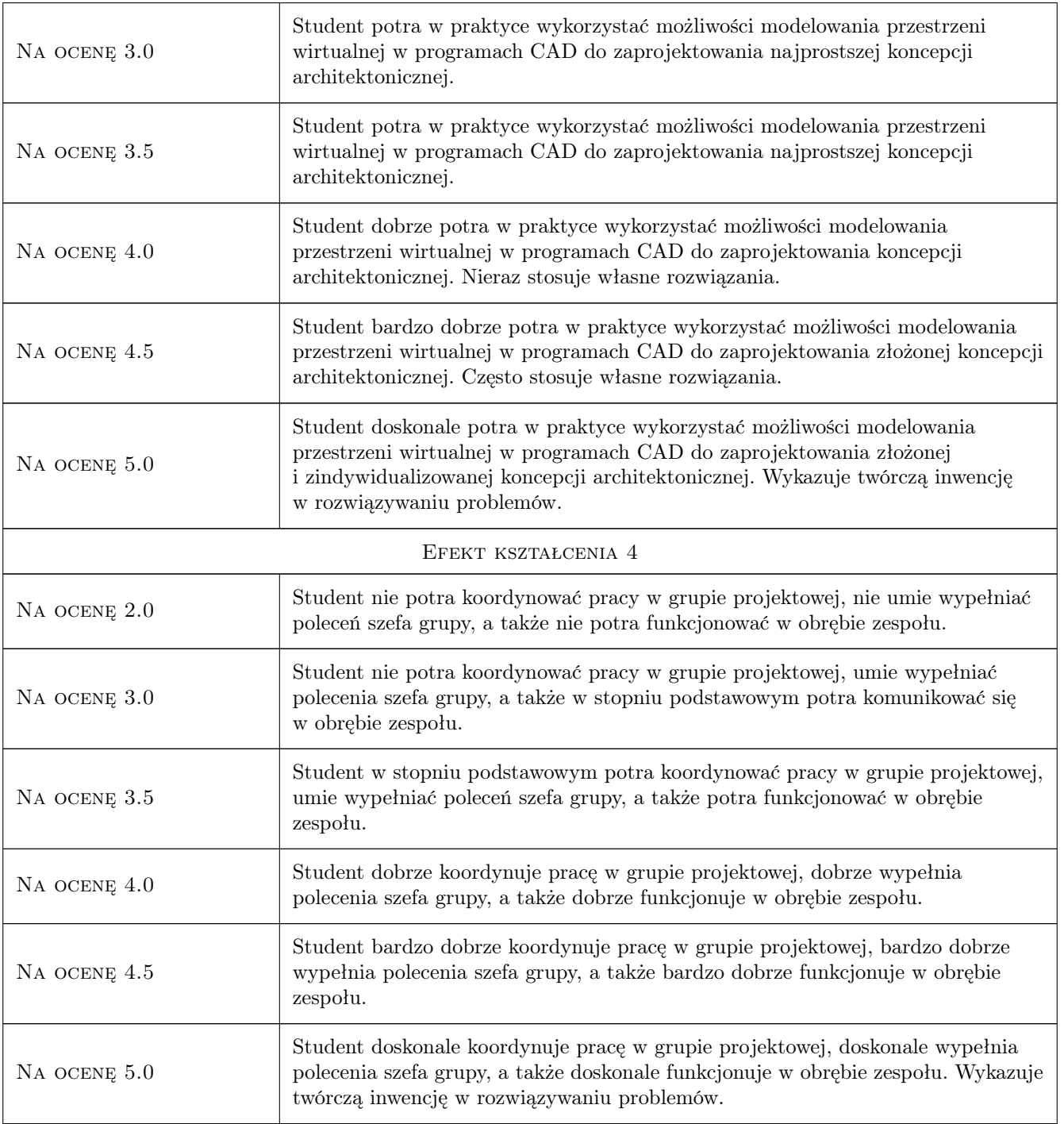

### 10 Macierz realizacji przedmiotu

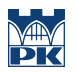

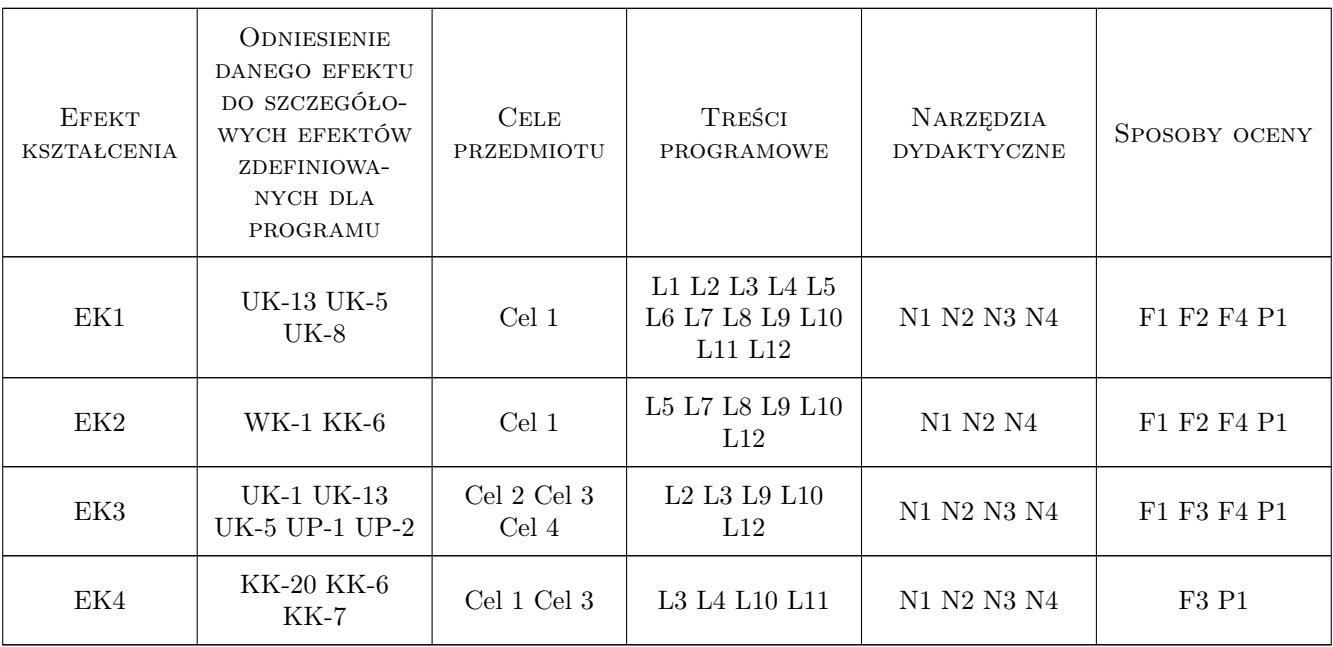

### 11 WYKAZ LITERATURY

#### Literatura podstawowa

- [1 ] Jaskulski A. AutoCAD 2019 / LT 2019 / Web / Mobile+ Kurs projektowania parametrycznego i nieparametrycznego 2D i 3D, Warszawa, 2018, Wydawnictwo Naukowe PWN
- [2 ] Pikoń A.  $AutoCAD 2018 PL$ , Gliwice, 2018, Helion

#### Literatura uzupełniająca

- $[1]$  Tomaszewska A. Google SketchUp Ćwiczenia praktyczne, Gliwice, 2009, Helion
- [2 ] Kelby S. Jak to zrobić w Photoshopie? Najszybsza droga...., Gliwice, 2018, Helion

#### 12 Informacje o nauczycielach akademickich

#### Osoba odpowiedzialna za kartę

dr inż. arch. Farid Nassery (kontakt: fnassery@pk.edu.pl)

#### Osoby prowadzące przedmiot

1 dr inż. arch. Farid Nassery (kontakt: fnassery@pk.edu.pl)

- 2 dr inż. arch. Beata Vogt (kontakt: bvogt@pk.edu.pl)
- 3 mgr inż. arch. Szymon Filipowski (kontakt: sfilipowski@pk.edu.pl)
- 4 mgr inż. arch. Michał Nessel (kontakt: mnessel@pk.edu.pl)
- 5 mgr inż. arch. Maciej Wójtowicz (kontakt: maciej.wojtowicz@pk.edu.pl)
- 6 mgr inż. arch. Rafał Zieliński (kontakt: rzielinski@pk.edu.p)
- 7 mgr inż. arch. Paweł Sikorski (kontakt: ppsikorski@pk.edu.p)

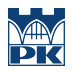

### 13 Zatwierdzenie karty przedmiotu do realizacji

(miejscowość, data) (odpowiedzialny za przedmiot) (dziekan)

PRZYJMUJĘ DO REALIZACJI (data i podpisy osób prowadzących przedmiot)

. . .